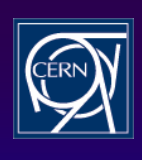

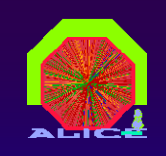

## **Interface with Interface with DAQ-ECS databases**

**Sylvain Chapeland** Alice DAQ group

Offline week  $-4$ <sup>th</sup> october 2005

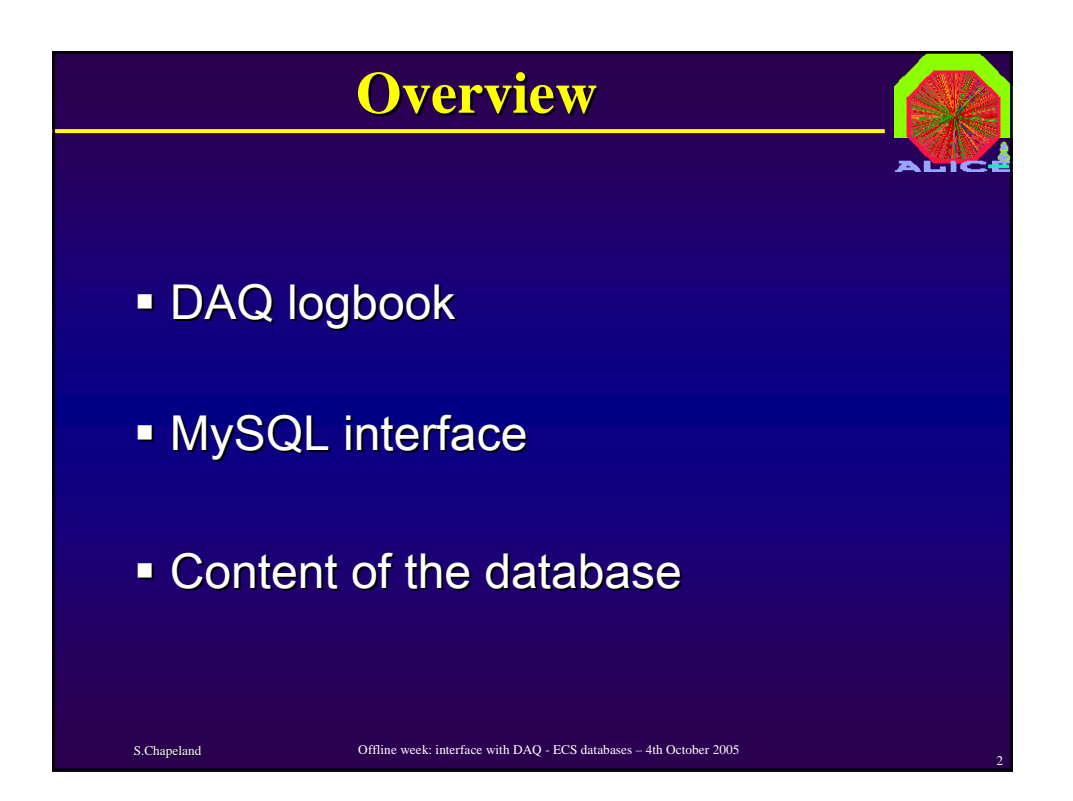

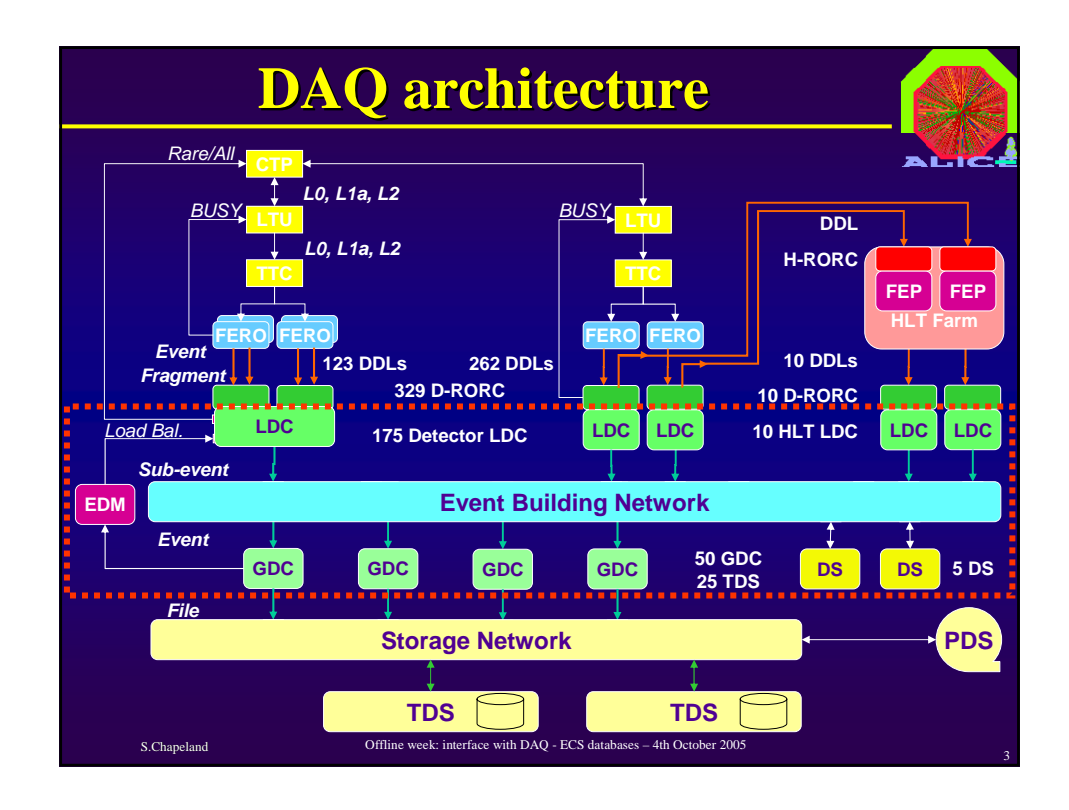

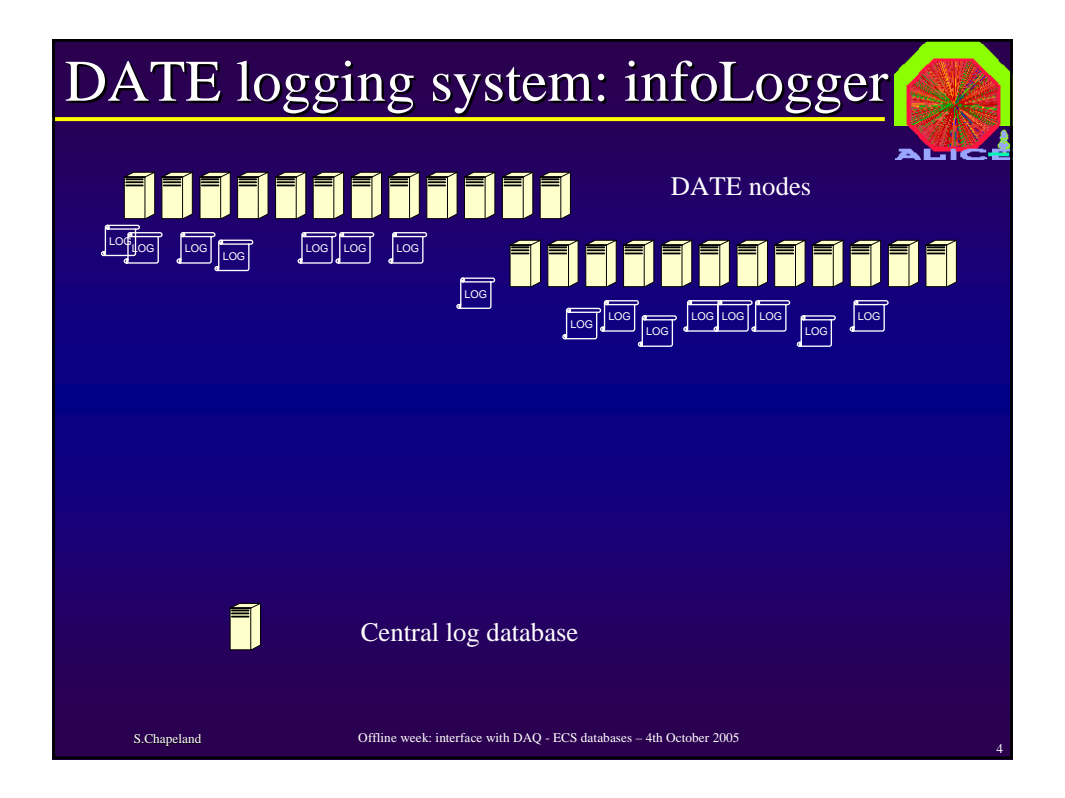

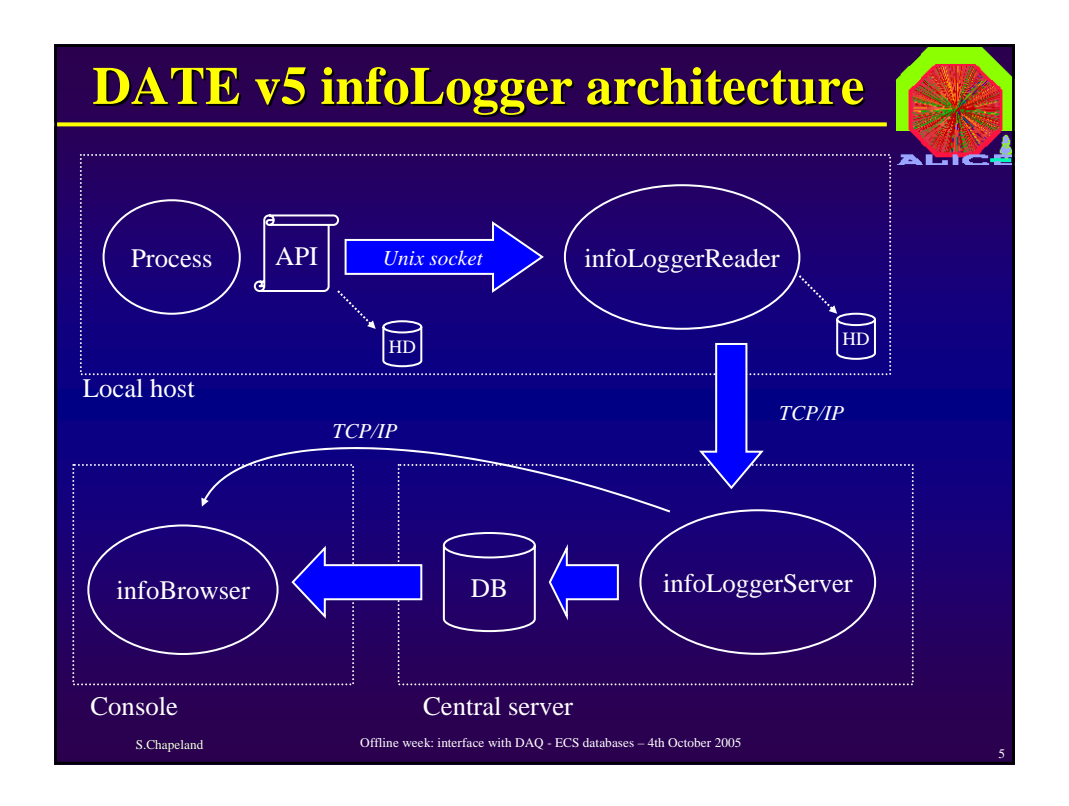

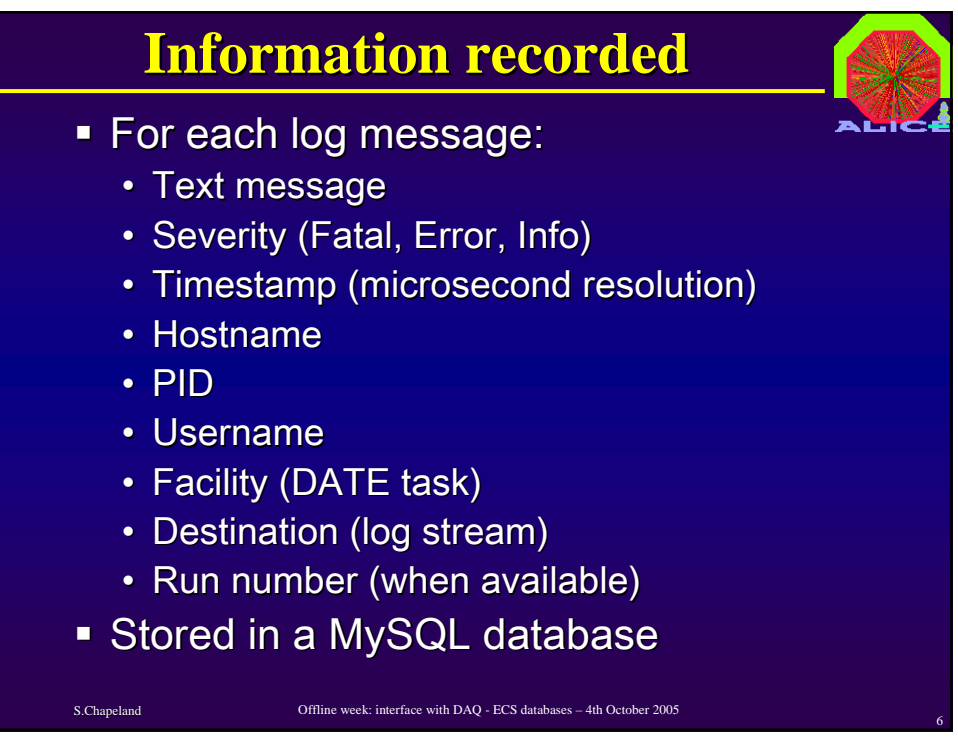

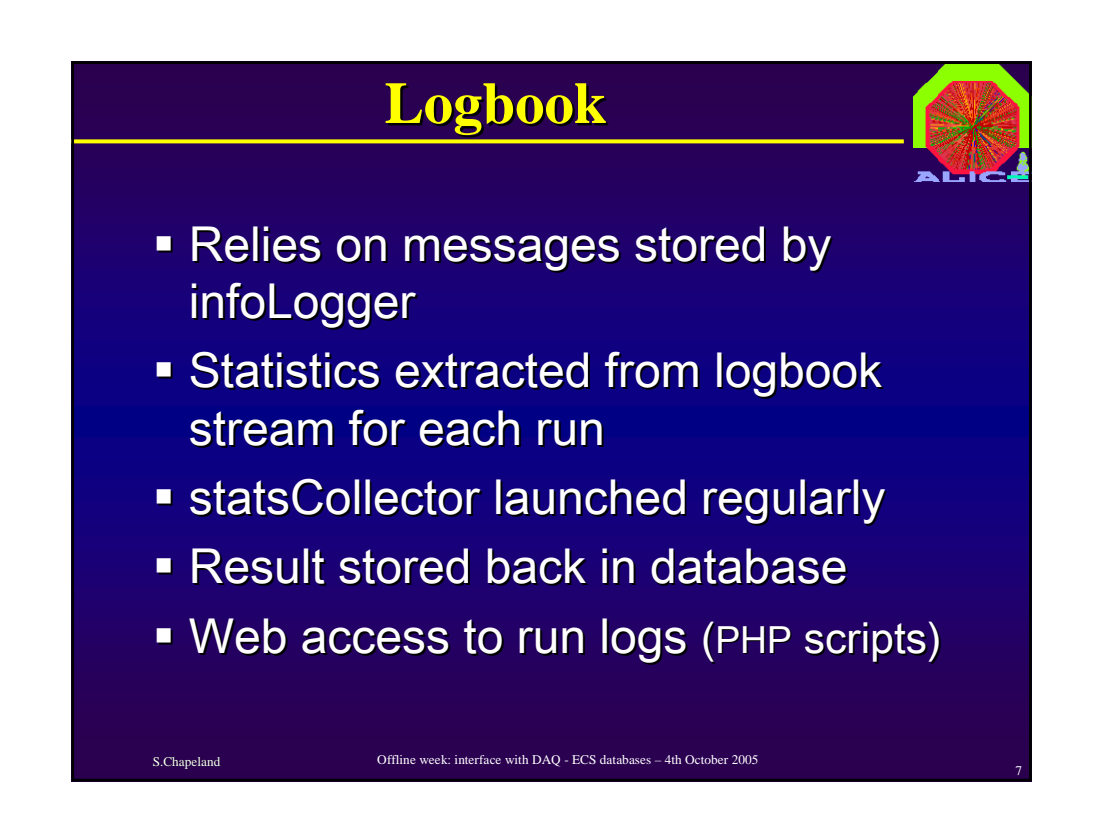

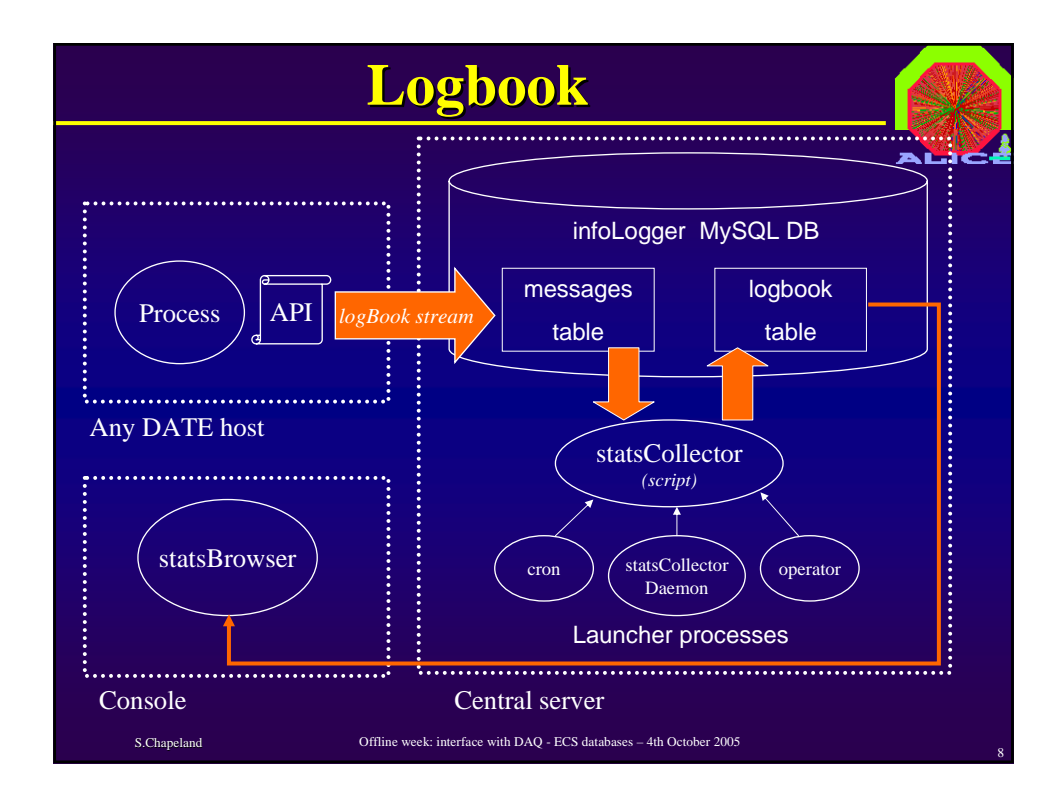

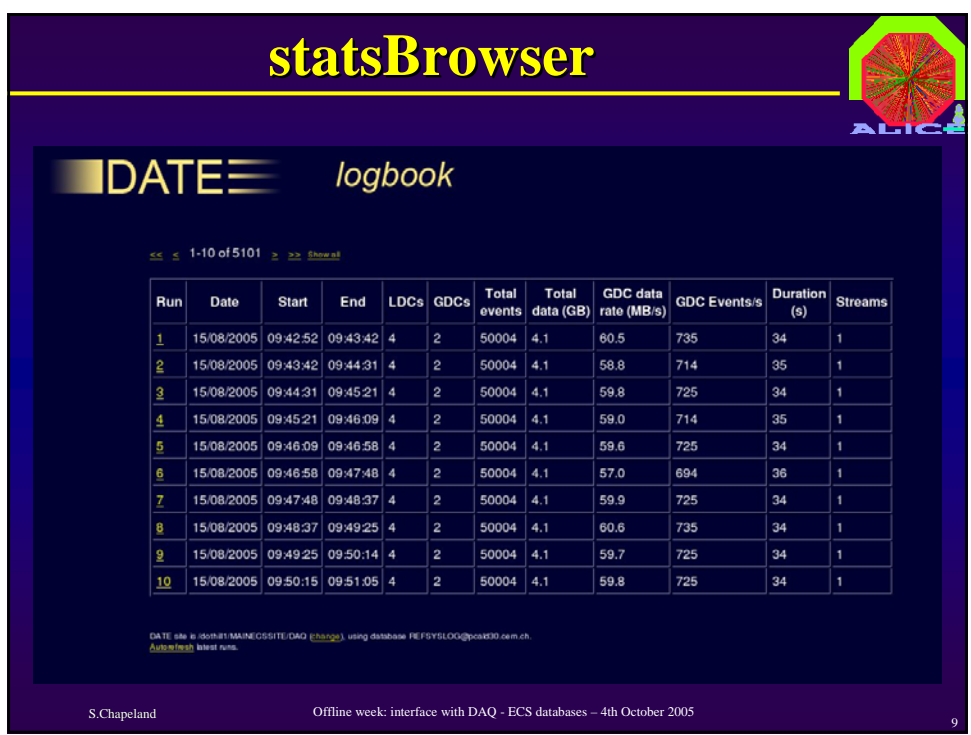

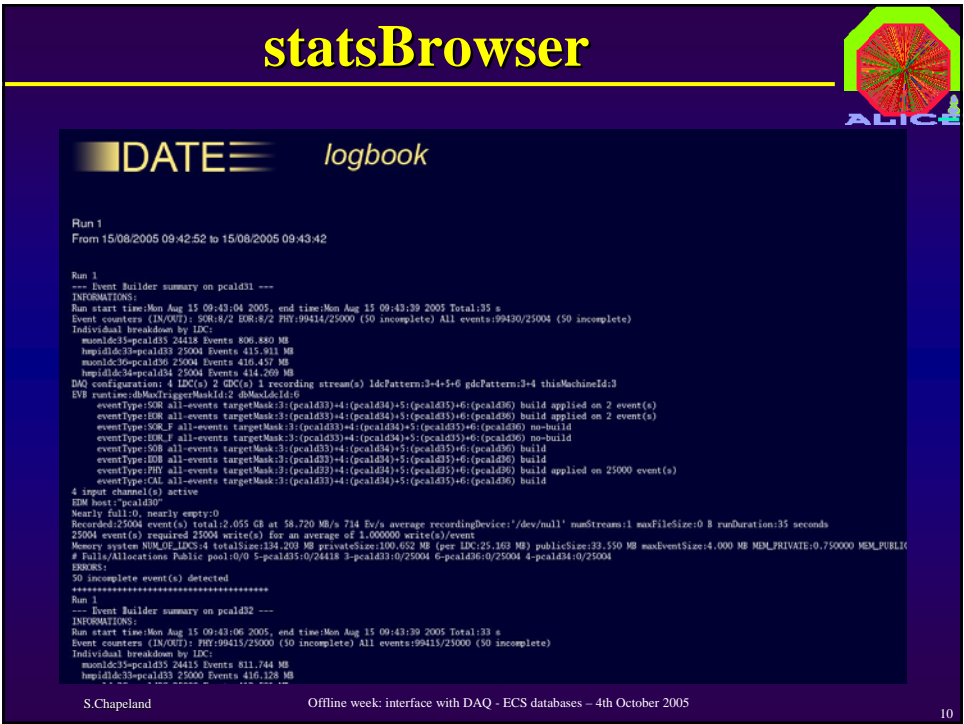

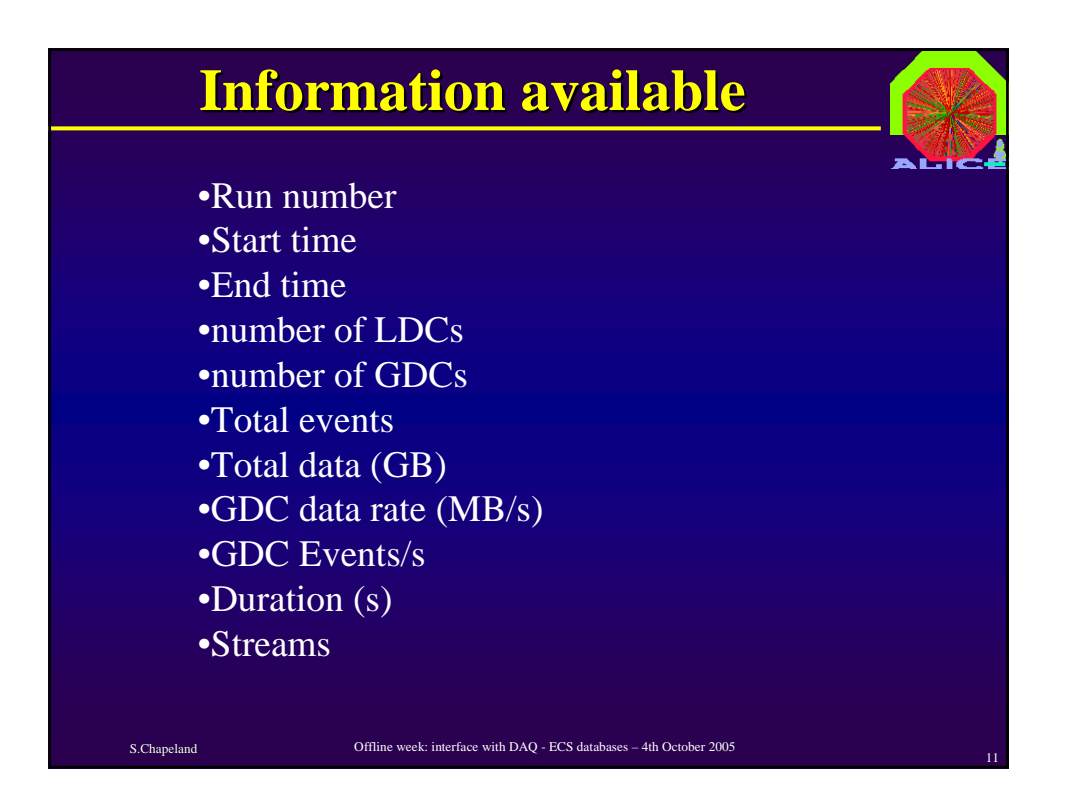

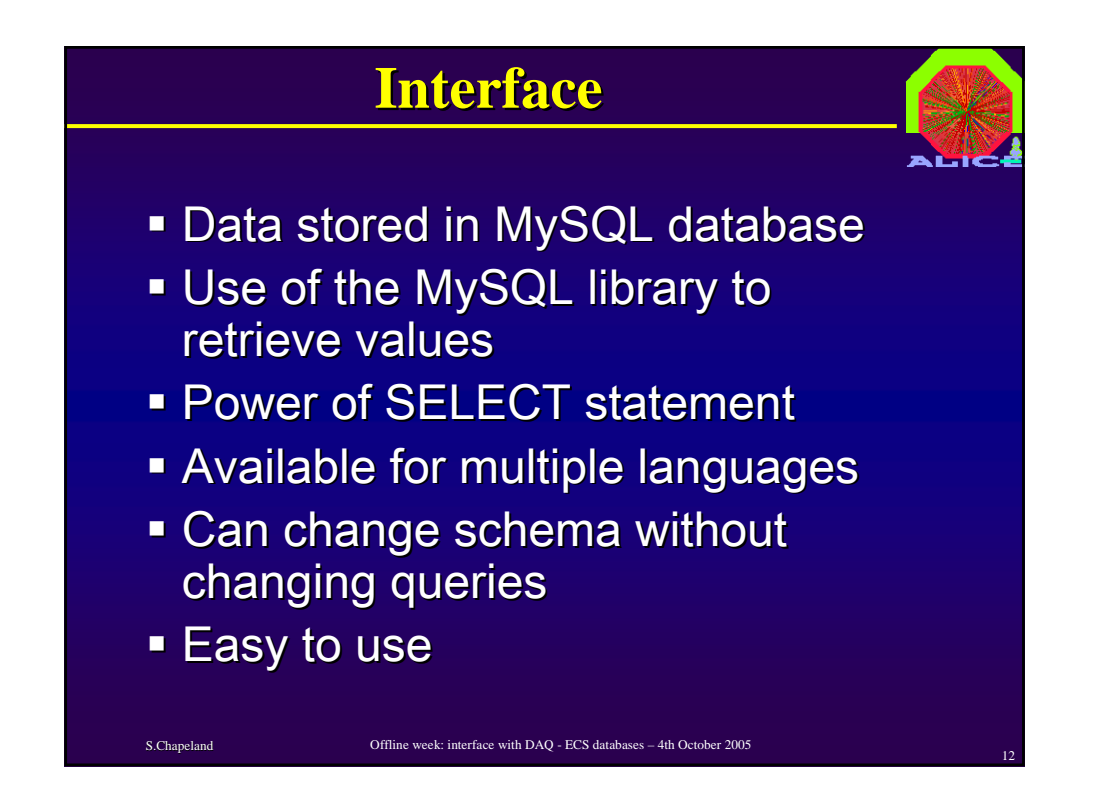

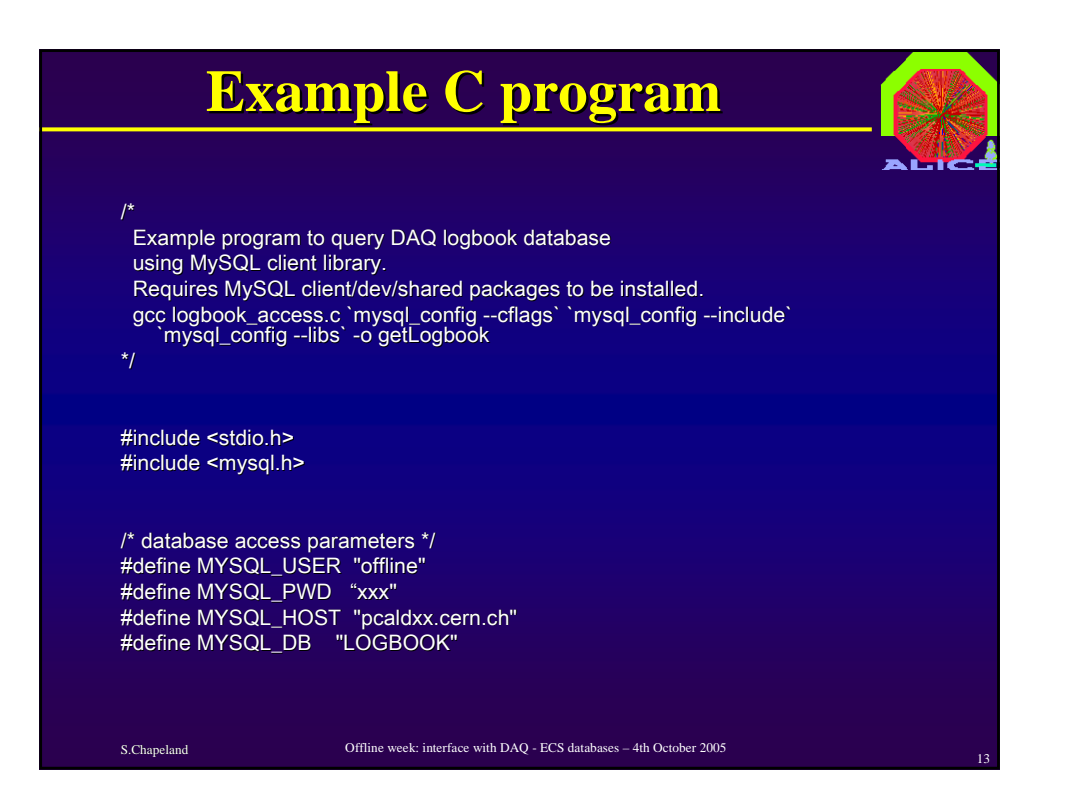

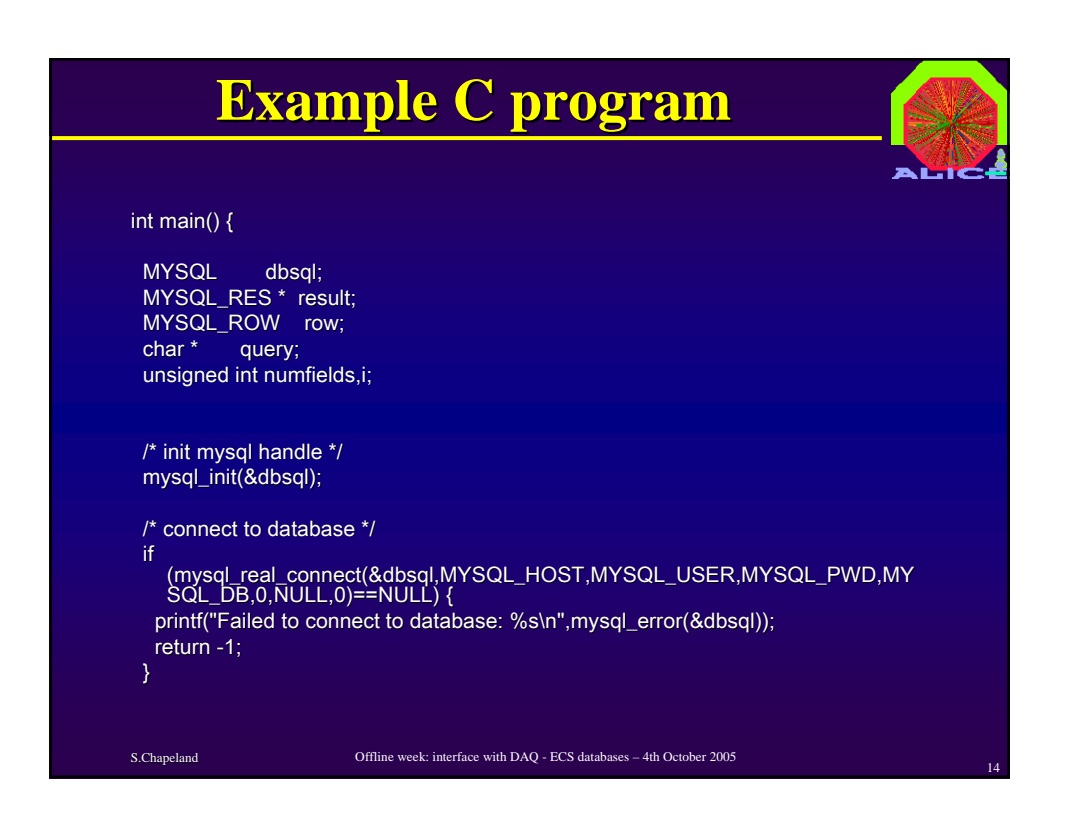

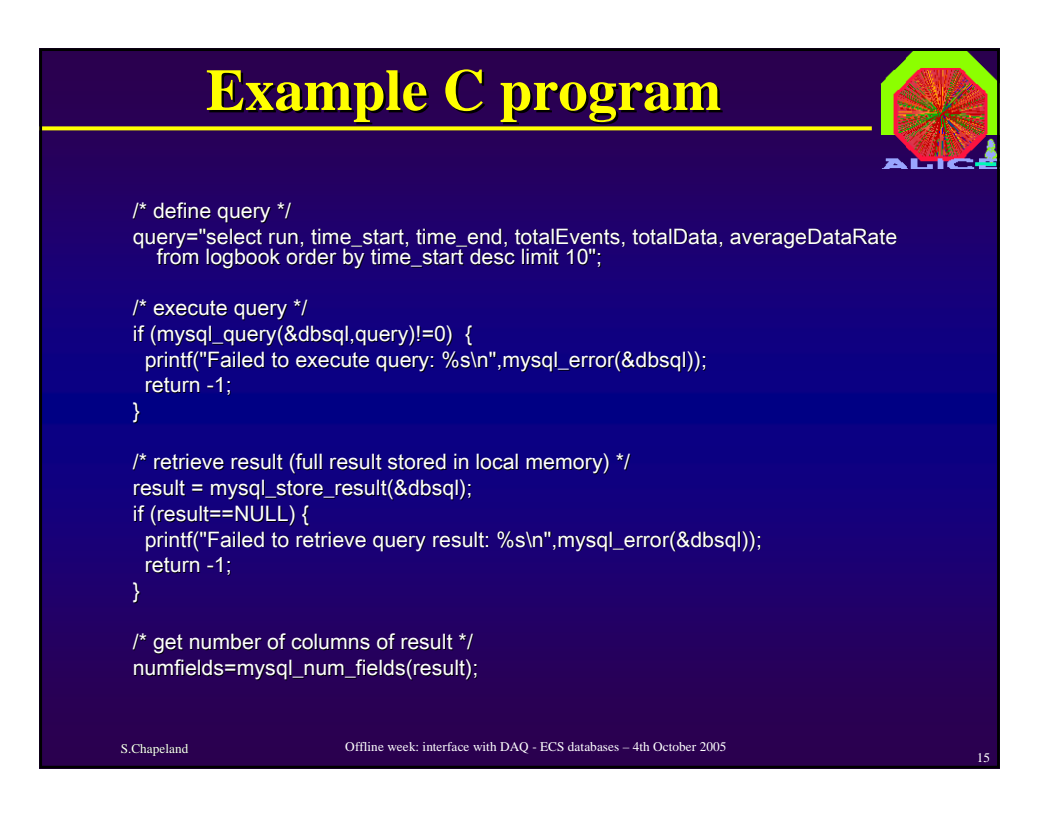

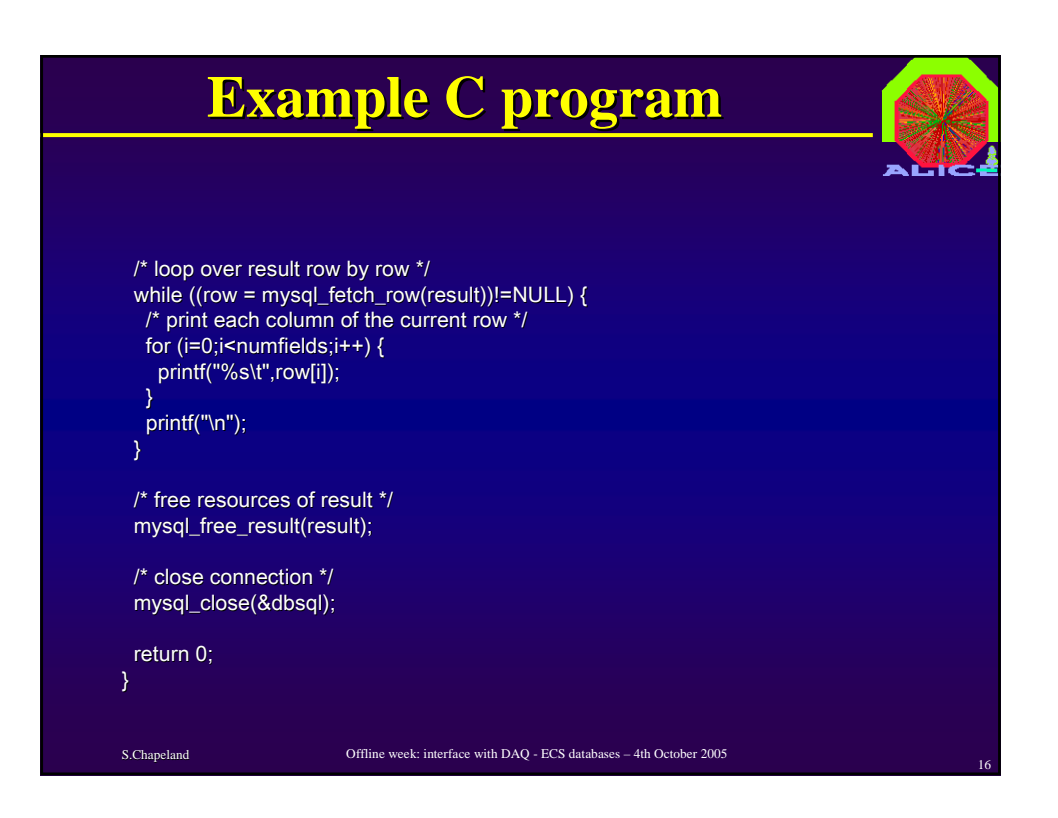

## **Example query Example query**

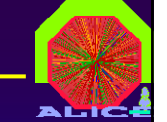

*select run, select time\_start time\_start, time\_end time\_end, totalEvents totalEvents, totalData totalData, averageDataRate averageDataRate from logbook from logbook*

S.Chapeland 17 Offline week: interface with DAQ - ECS databases – 4th October 2005

Query is unchanged if adding new columns in table

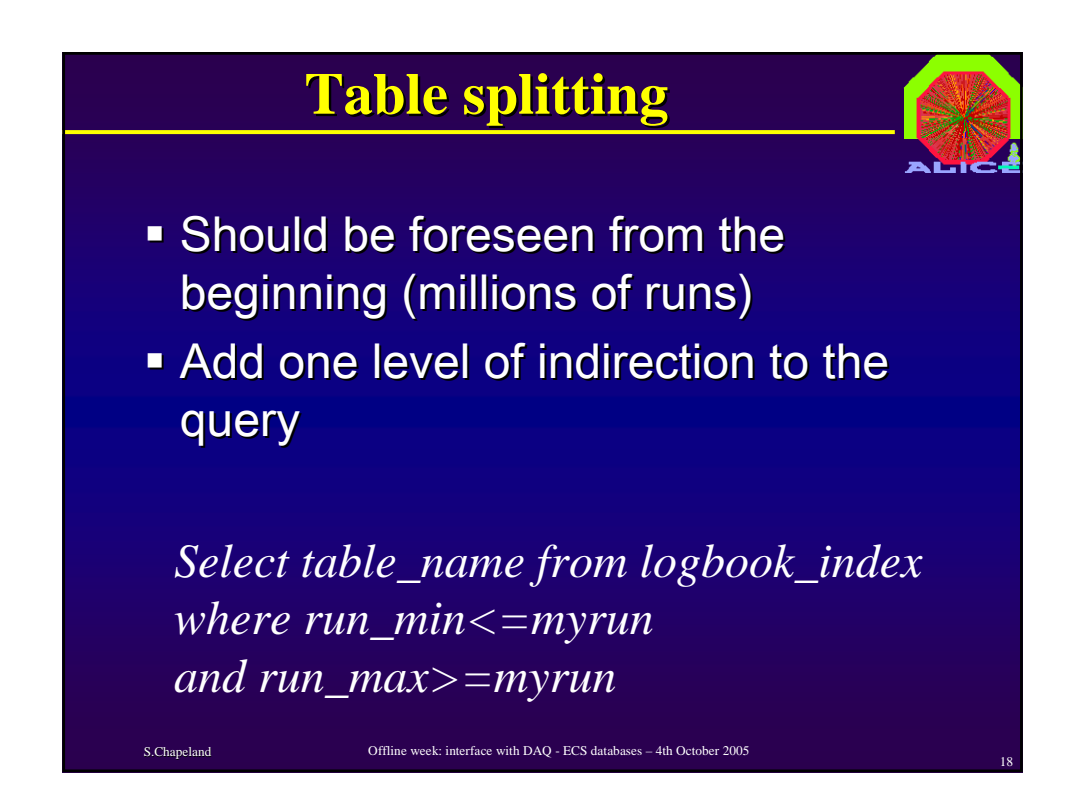

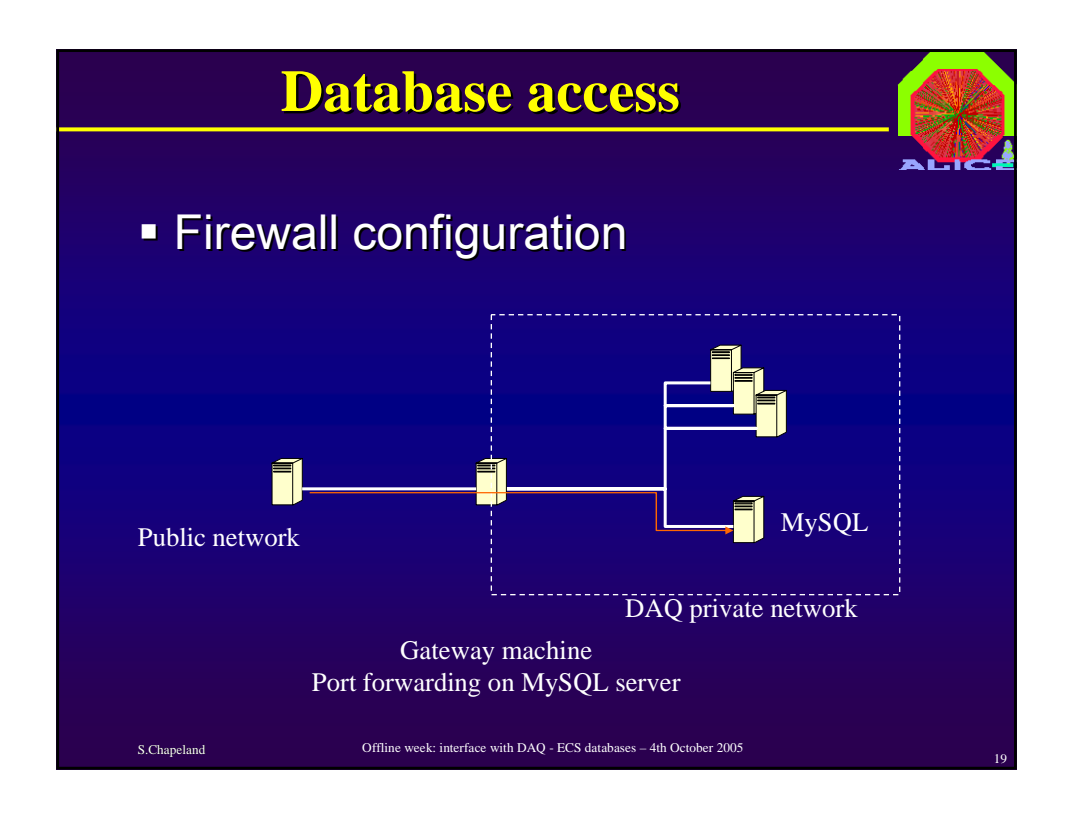

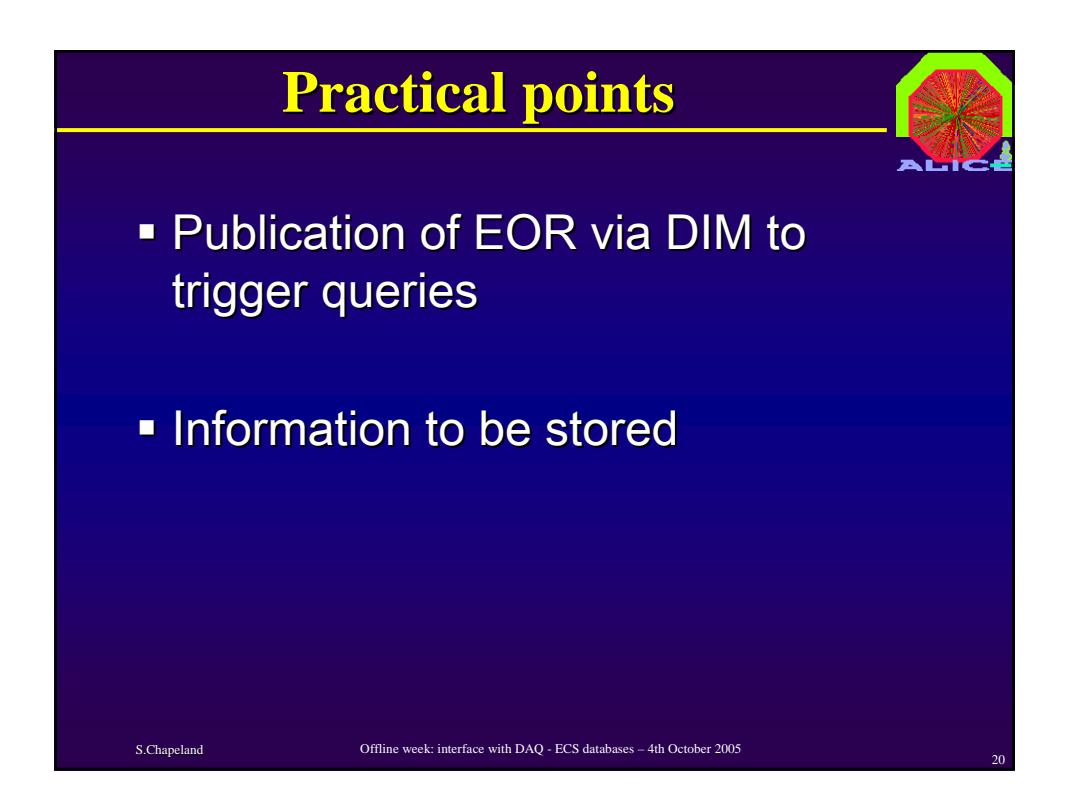

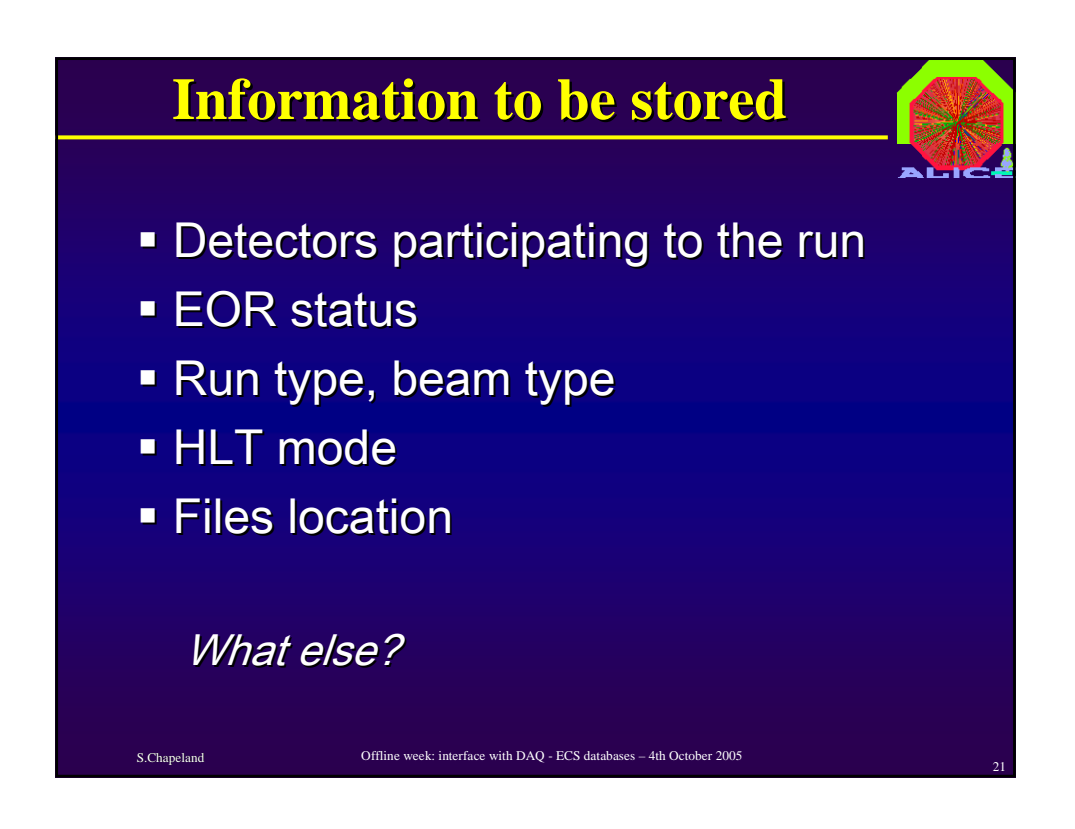